# CS354: Machine Organization and Programming  $\begin{array}{|c|c|} \hline \textbf{C1} & \textbf{C2} & \textbf{C1} & \textbf{C2} & \textbf{C2} & \textbf{C1} & \textbf{C2} & \textbf{C2} & \textbf{C3} & \textbf{C4} & \textbf{C5} & \textbf{C5} & \textbf{C6} & \textbf{C6} & \textbf{C6} & \textbf{C6} & \textbf{C6} & \textbf{C6} & \textbf{C6} & \textbf{C6} & \textbf{C6} & \textbf{C6} & \textbf{C6} & \textbf{C6} & \textbf{C6} & \textbf{C6$

Lecture 30 Wednesday the November 11th 2015

Section 2<br>Instructor: Leo Arulrai

#### Class Announcements

- 1. How was Midterm2? Easy, Hard?
- 2. Grades for Programming Assignment 3 are now available in your handing directory for P3 as a html file. (See Piazza post for more details)

- 1. Physical and Virtual Addressing
- 2. Address spaces
- 3. As a tool for caching
- 4. As a tool for memory management
- 
- 6. Address Translation

## Lecture Overview  $\|\cdot\|$  Virtual Memory Intro

Virtual Memory provides three important capabilities(all with a one clean mechanism): Virtual Memory Intro<br>
Titual Memory provides three important<br>
A. Uses Main Memory efficiently as a cache<br>
A. Uses Main Memory efficiently as a cache<br>
B. Simplifies memory management<br>
C. Protects address space of each proce Virtual Memory Intro<br>
Sirtual Memory provides three important<br>
A. Uses Main Memory efficiently as a cache<br>
B. Simplifies memory management<br>
C. Protects address space of each process Virtual Memory Intro<br>
Titual Memory provides three important<br>
pabilities (all with a one clean mechanism):<br>
A. Uses Main Memory efficiently as a cache<br>
B. Simplifies memory management<br>
C. Protects address space of each pro

- 
- 
- 5. As a tool for protection<br> **Example 19 C** Protects address space of each process

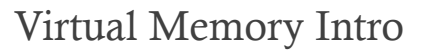

- 1. Virtual memory pervades all levels of computer systems: exceptions, assemblers, linkers, loaders, files, processes.
- 2. Virtual memory is powerful: sharing, protection, allocation etc. is easy
- 3. Virtual memory is dangerous: improper use can lead to hard to find bugs

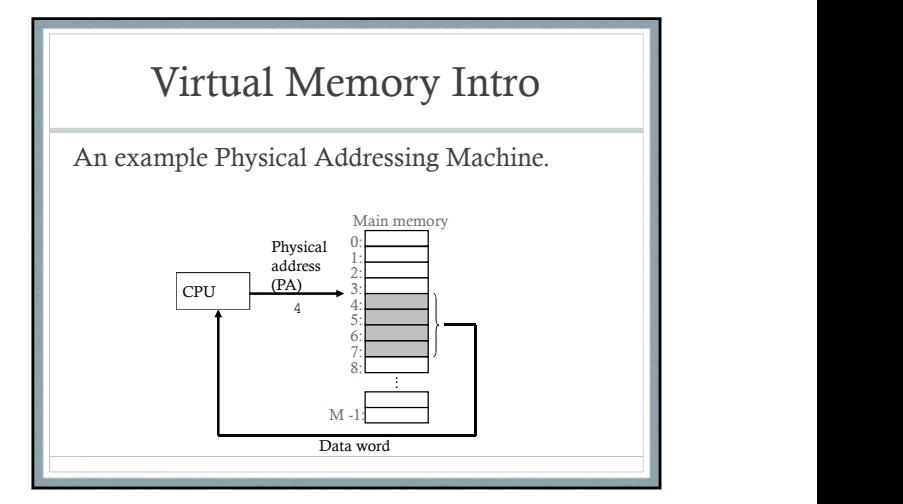

#### Virtual Addressing

- 1. Virtual Address Space: (0 to N-1) Bytes and is addressed with  $log_2(N)$  bits. E.g. 32 bit address  $\blacksquare$ space for  $x86$ ,  $64 \text{ bits}$  for  $x86\_64$  CPU chip
- 2. Physical Address Space: (0 to M-1) Bytes and is addressed with  $log_2(M)$  bits. Defined by  $\|\cdot\|$ Hardware. Often 40-48 bits in real architectures. Physical address space can be smaller than virtual address space.

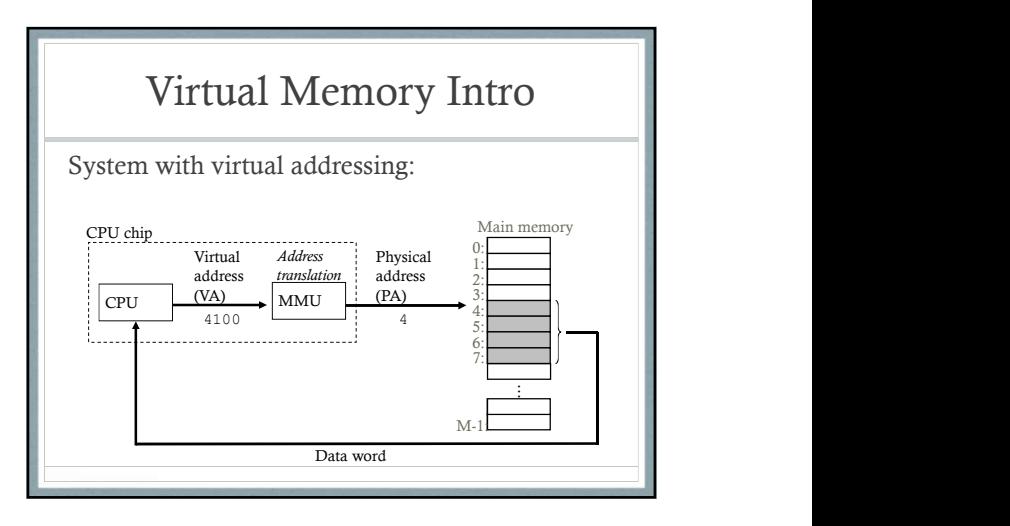

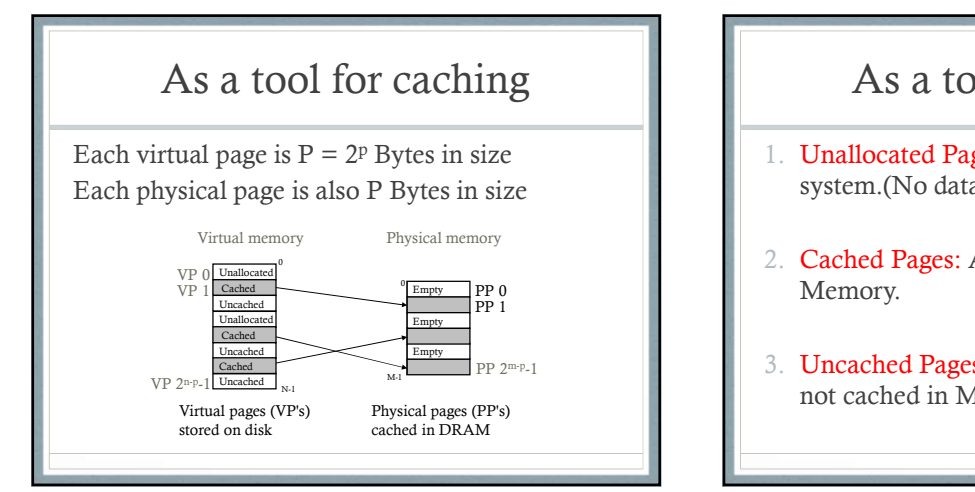

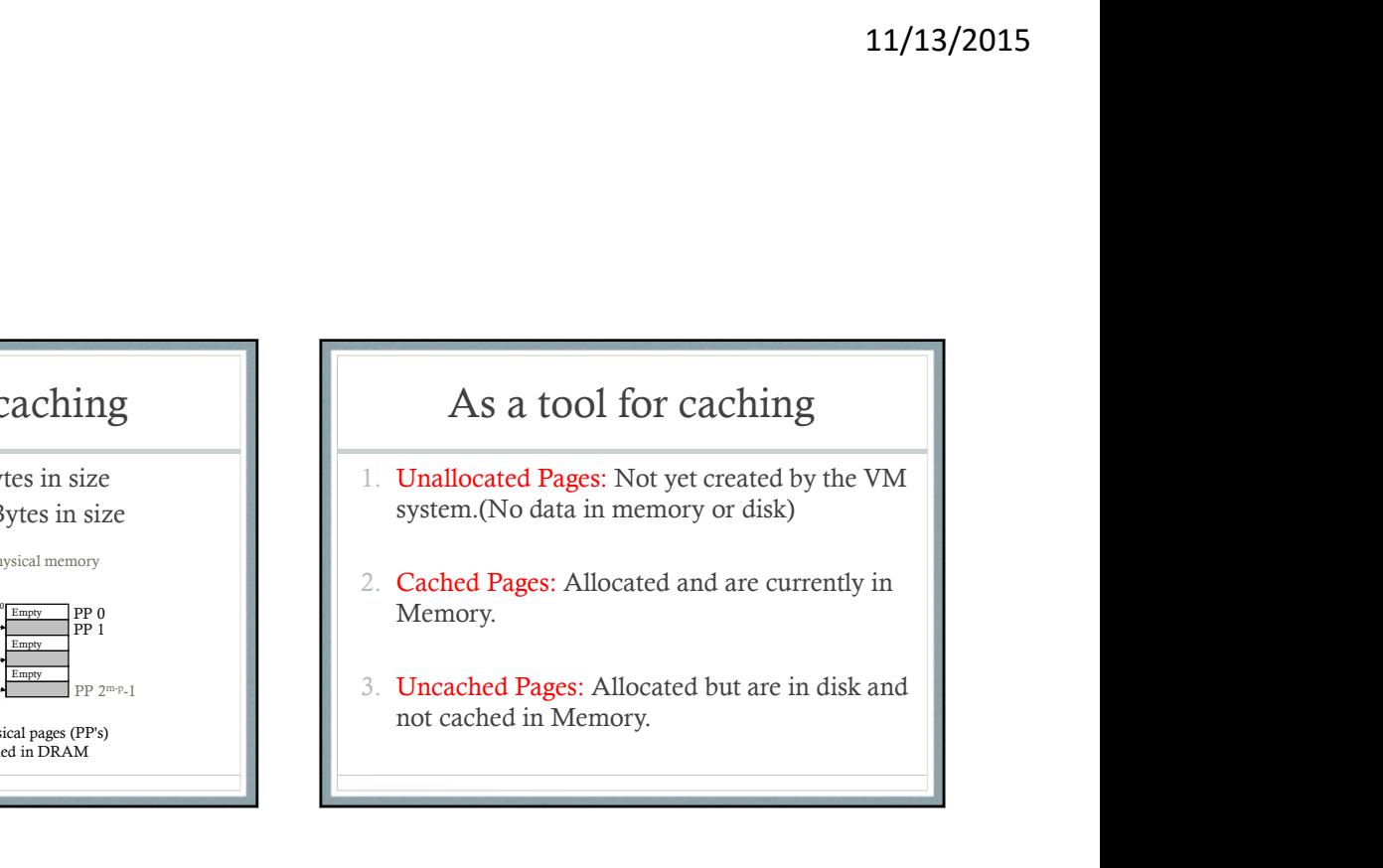

## Similarity with CPU Caching

- 1. DRAM is a fully set associative cache. Any virtual page can be placed into any physical page in memory. Cannot afford conflict miss penalties.
- 2. DRAM is approx. 10 times slower than SRAM
- 
- 4. So, caching with Virtual Memory is very effective in hiding latencies.

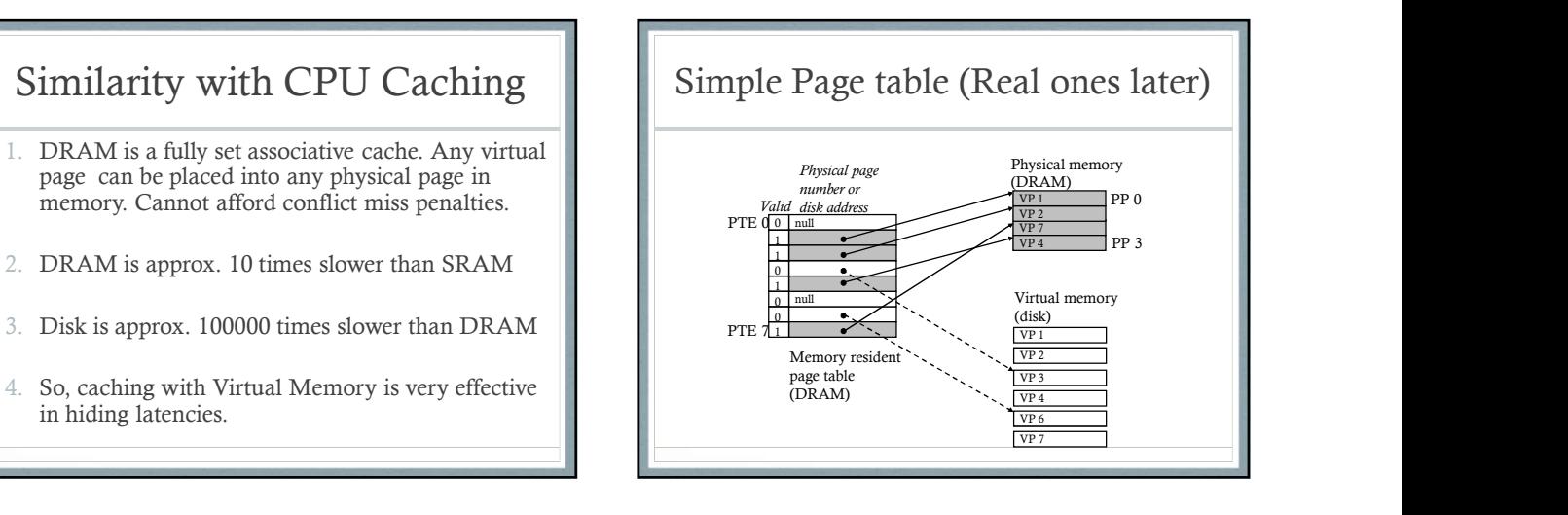

# Page Hits and Faults

- 1. Page Hits: Address being referenced in already in the main memory. E.g. VP2 results in a page hit.
- 2. Page Faults: a DRAM cache miss is known as a page fault. E.g. VP3 causes a page fault.

# Page Faults

Invokes the page fault exception handler in OS

- 1. A victim page in main memory is selected and if the victim is dirty then it is written to disk.
- 2. Page table entry for victim page is modified to reflect that it is no longer in memory.
- 3. The page faulted page is brought to memory and its Page table entry is updated to reflect this.

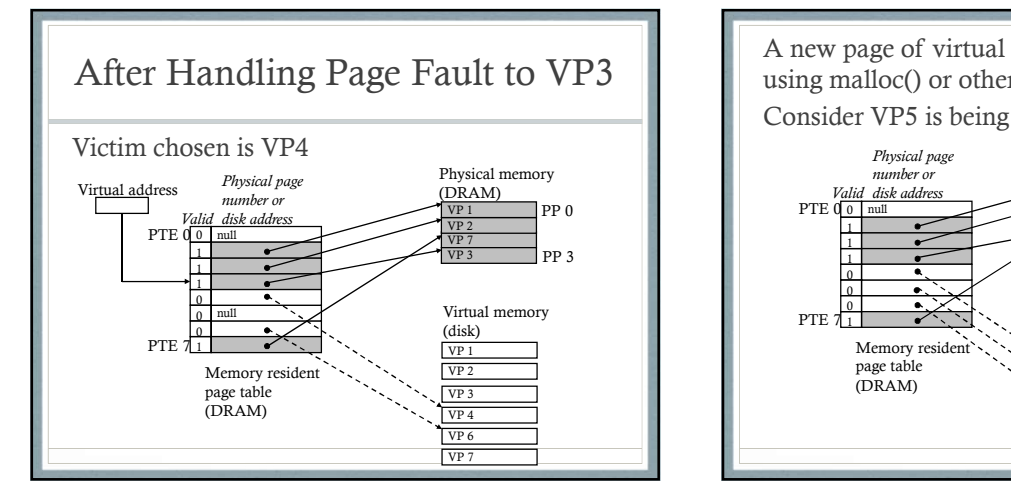

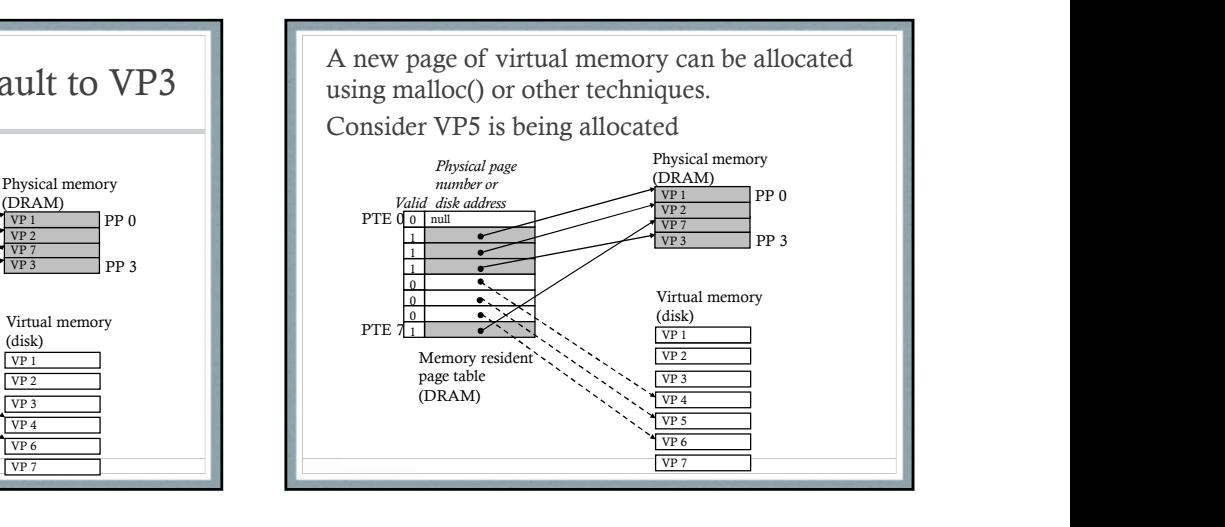

## Why Is this not slow?

Spatial Locality again:

Though the total number of pages that are  $\|\cdot\|^2$ accessed in the entire run of a program might exceed the total size of physical memory, at any point in time, only a smaller set of active pages called the resident set or working set is accessed.

#### As a tool for Memory Management

- Simplifies Linking: E.g. because code, data, stack, heap etc. always starts at same virtual address.
- 2. Simplifies Loading: On demand loading of necessary memory pages, when needed. Initially marked as "uncached" and maps to the executable file.
- 3. Simplifies Sharing: E.g. Kernel code and C Library routines can be shared across all processes instead of each with its own copy.
- Simplifies Memory Allocation: Can be placed in arbitrary physical pages, but will look contiguous in virtual address space.

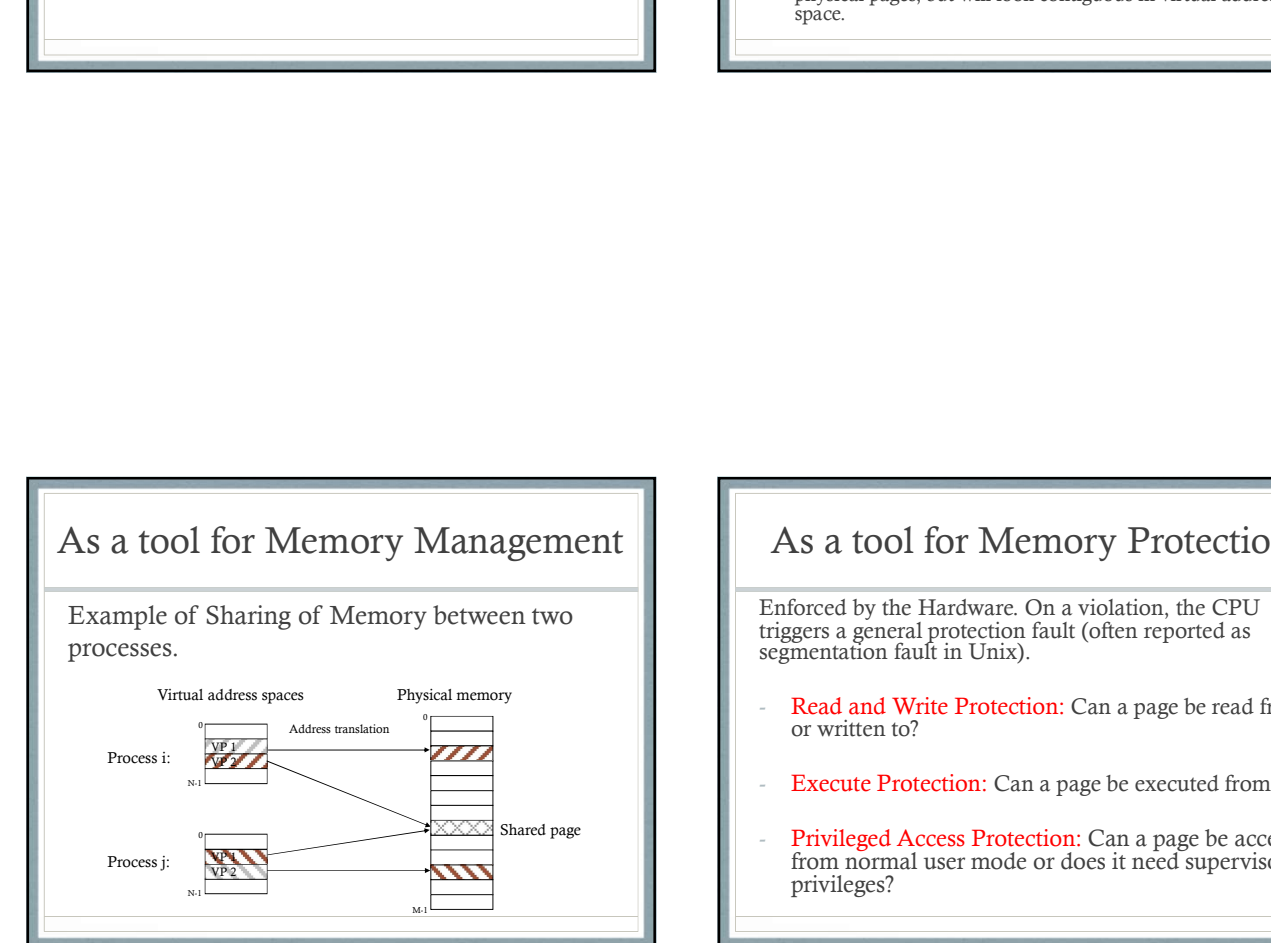

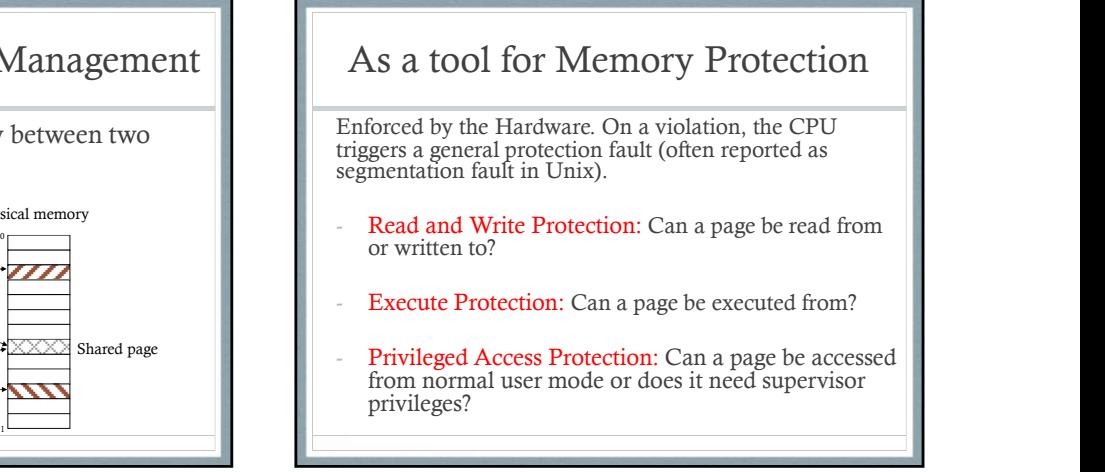

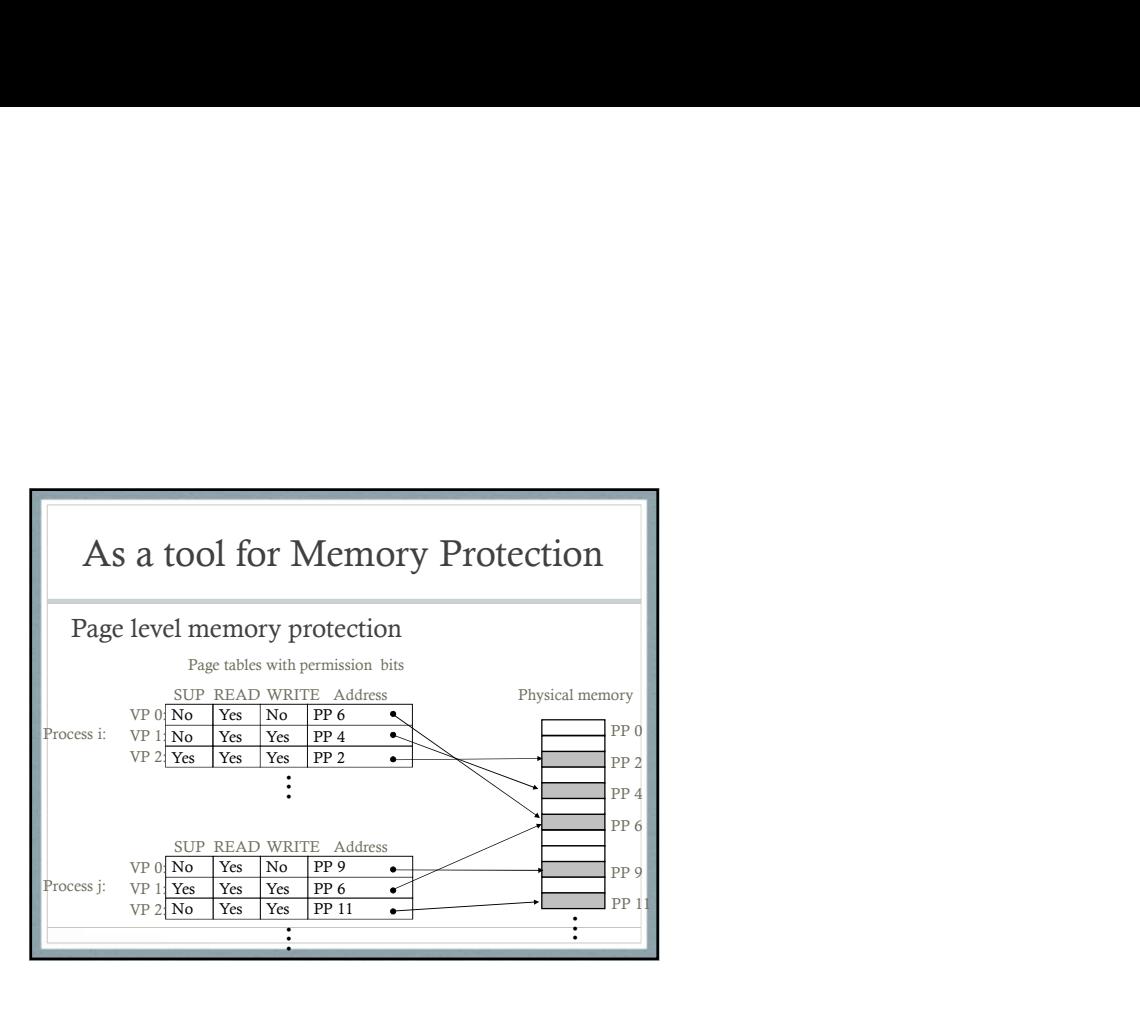